# Introduction to DIRAC Request Management System

Christophe Haen 8<sup>th</sup> DIRAC User Workshop 23/05/18

# Why am I in front of you again?

- The Request Management System (RMS) has been an increasingly important part of DIRAC
  - For scalability
  - For fault tolerance
  - For new types of workflows
- Already great, super easy to make greater in your extension
  - But do it in DIRAC if it is not too VO specific!

# Request Management System

- Very generic system to handle TODO lists:
  - A TODO list is created and added to the RMS
  - An Agent takes care of executing them
  - A callback is (sometimes) performed when finished
- Non mandatory system of DIRAC
  - But you should definitely use it
- All the doc is here

# RMS objects

## Request

- TODO list
- Has a unique ID and a name (not necessarily unique)
- Has an owner and a group
- Has an ordered list of Operations

# RMS objects

## Operation

- One task on the TODO list
- Ordered within the Request
- Has a Type
- Few important attributes:
  - SourceSE, TargetSE
  - Catalog
  - Arguments

# RMS objects

#### File

- Only for some Operation types
- No order within the Operation
- Just an LFN and its metadata

## Summary:

 A Request belongs to someone, and consists of an ordered list of Operations that sometimes apply to Files.

# **Operation types**

## One python file per Operation Type

- Defined in the CS
- Can be in the extension

## A fair bunch in DIRAC already

- By default in the configuration
- Mostly DMS related

# **Operation types**

- ReplicateAndRegister
  - Dirac or to FTS
- RemoveFile/RemoveReplica
- ForwardDISET
  - Replay any DISET call

•

#### Standard use cases for the RMS

#### Failover

- Failover for DISET calls (registration of files, job state update, etc)
- Failover of file transfer if SE not available
- If Accounting not available, failover to RMS
- Transformation System
  - Massive DM operations
- User Sandbox cleaning

#### **Exotic LHCb use cases for the RMS**

- Data export from the experiment site
  - Interface between experiment & the Grid
- BOINC
  - Central part of the interaction between the BOINC users and DIRAC services
- Isolated resources
  - HPC
- LFC → DFC migration

# What you need to run the RMS

## ReqManager

- Service interfacing to the DB
- RequestExecutingAgent (REA)
  - The Agent executing the Requests
- CleanReqDBAgent
  - Cleans the DB from old Requests
- ReqProxy (optional)
  - Failover of the Failover

## A bit more on the execution

#### REA

- Multiprocess
- Requests from several users in parallel
- Can be duplicated

## Objects status

- Follow a state machine, driven by File (or Operation if no File)
- Retry logic
- Callback when successful

#### Few more features to come

- Replace DN with User in the Request
  - Only exception in DIRAC
- Possibility to define an 'Activity' for a Request
  - Limit Agent to given activity

# Summary

- TODO list & its execution
- Very generic
- Used heavily within DIRAC when available
- Easy to extend
- Exotic use cases made easy
- Key to big scale DataManagement operation

## **Questions?**

## Pink Panther's To Do list:

- To do
- To do
- To do, to do, to do, to doooo

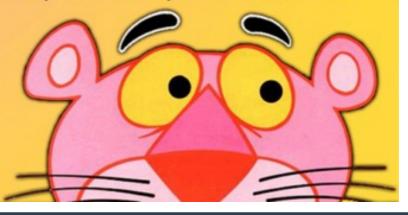

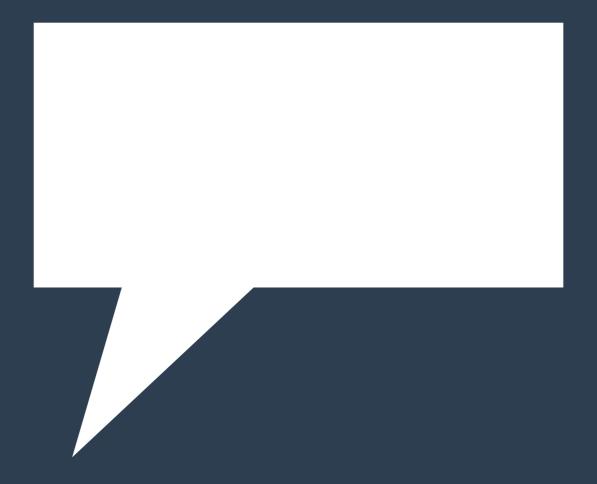